# **ECE 264 Spring 2023** *Advanced* **C Programming**

Aravind Machiry Purdue University

### Homework 17 & 18 Huffman Compression

## **HW 17 & HW 18**

- •HW17: Rebuild the Huffman compression tree from post-order traversal and print the code book
- •HW18: Use the code book to compress the end of a file and save the bits (need bitwise operations). Only the end (excerpt) of a file is used so that it is shorter and easier to debug.

## Remember!!

typedef struct treenode { struct treenode \* left; struct treenode \* right; char value; // character

- int occurrence;
- TreeNode;

typedef struct listnode { struct listnode \* next; TreeNode \* tnptr; } ListNode;

## **HW 17**

- •Input: 1A 1m 1# 1 G 0 00 1c 1s 0 0 0
- •Build the tree
- •Output the code book:

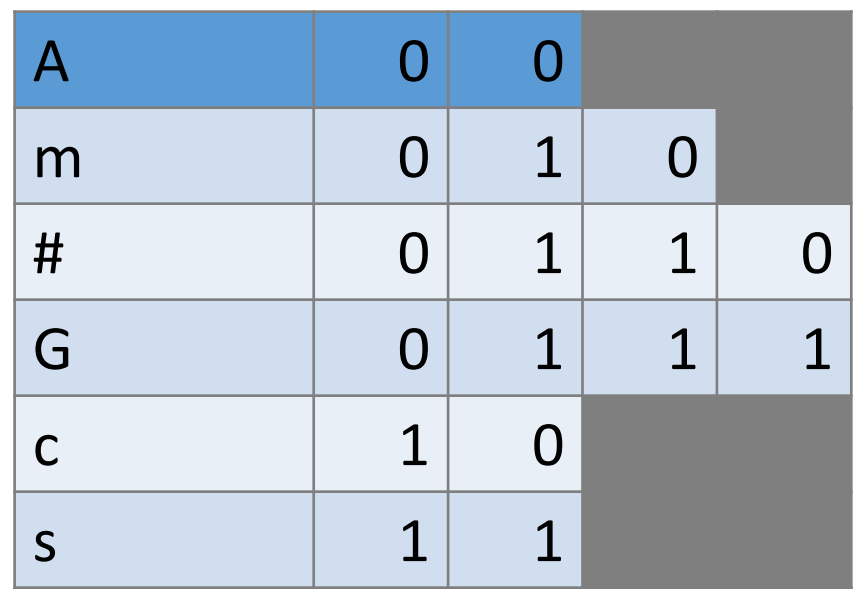

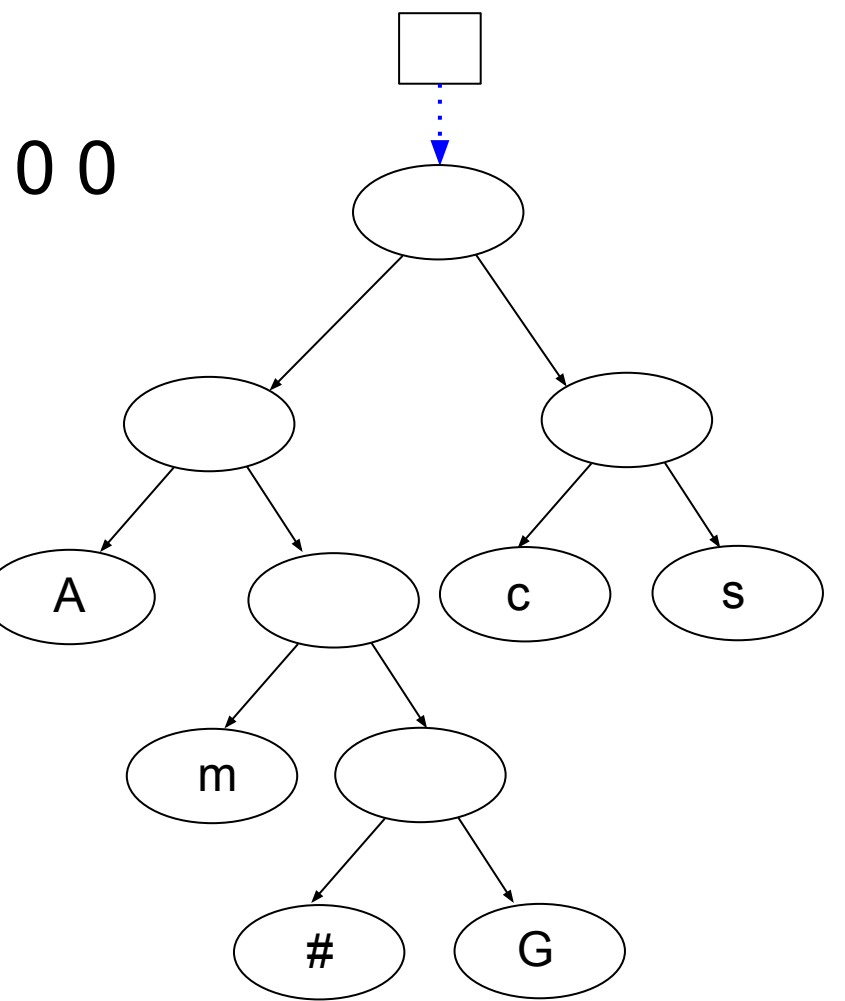

# **HW 18 (bits)**

#### compress #AcGms#Ac

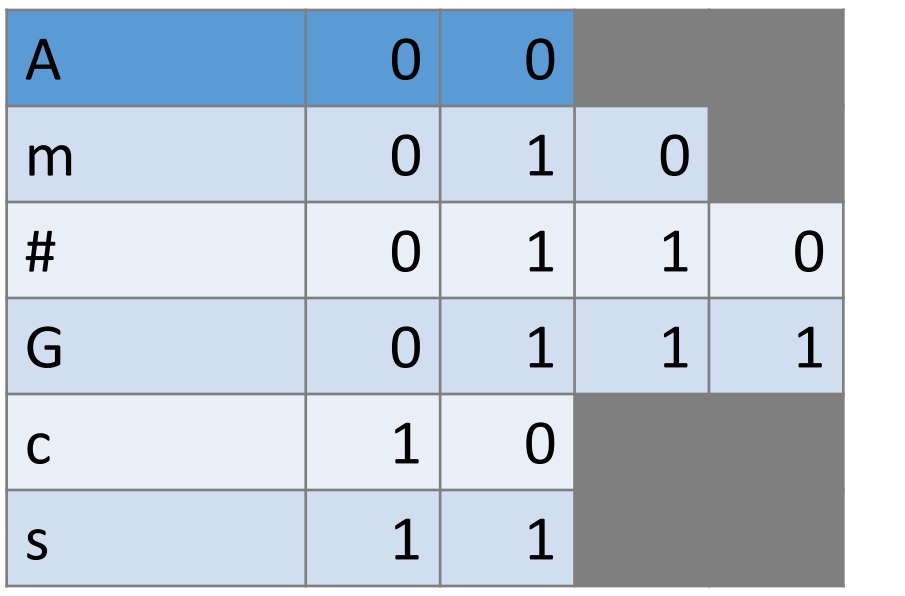

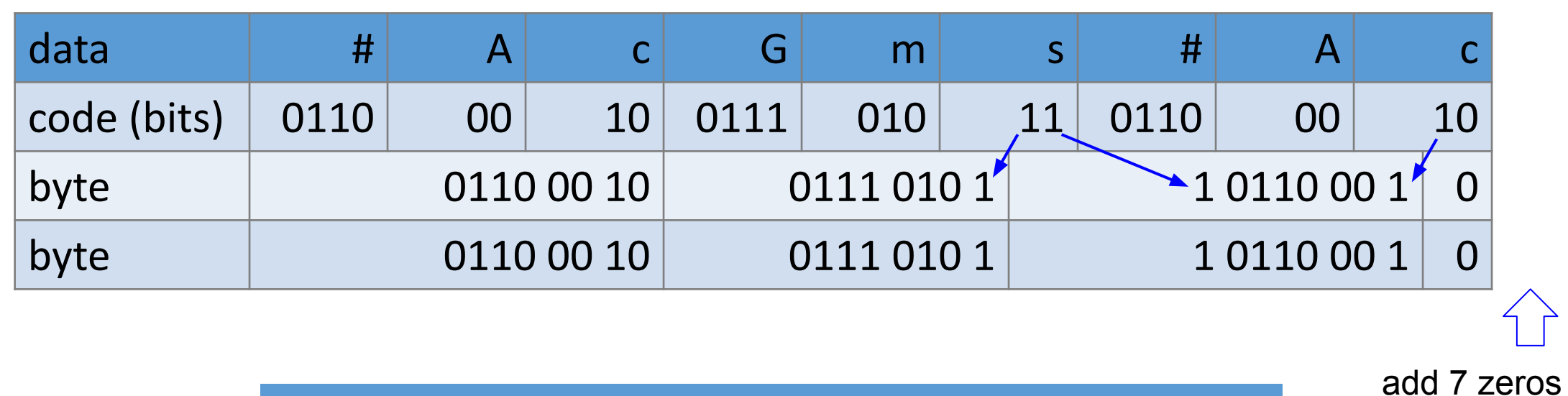

xxd –b output: 0110 00 10 0111 010 1 1 0110 00 1 0000 0000

#### Homework 19 **Maze**

yunglu@purdue.edu

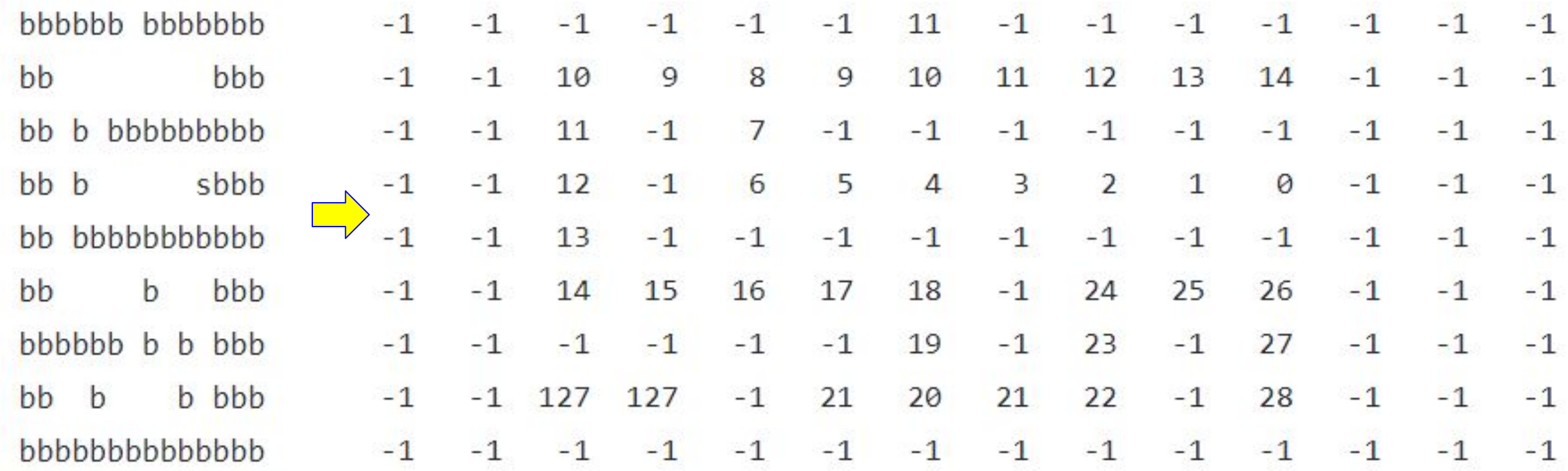

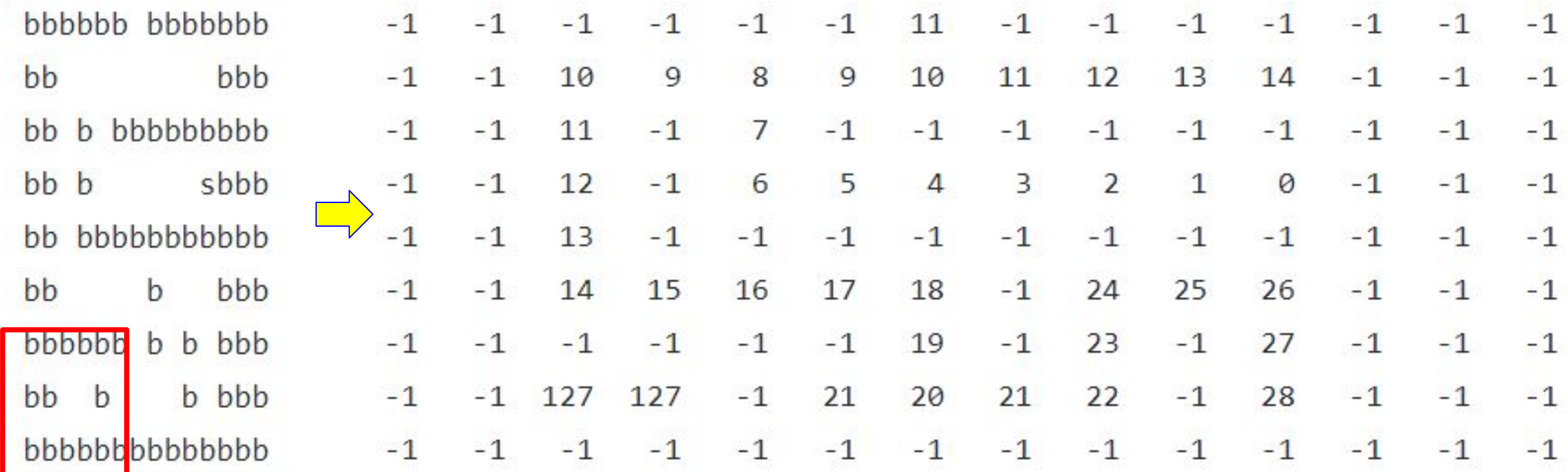

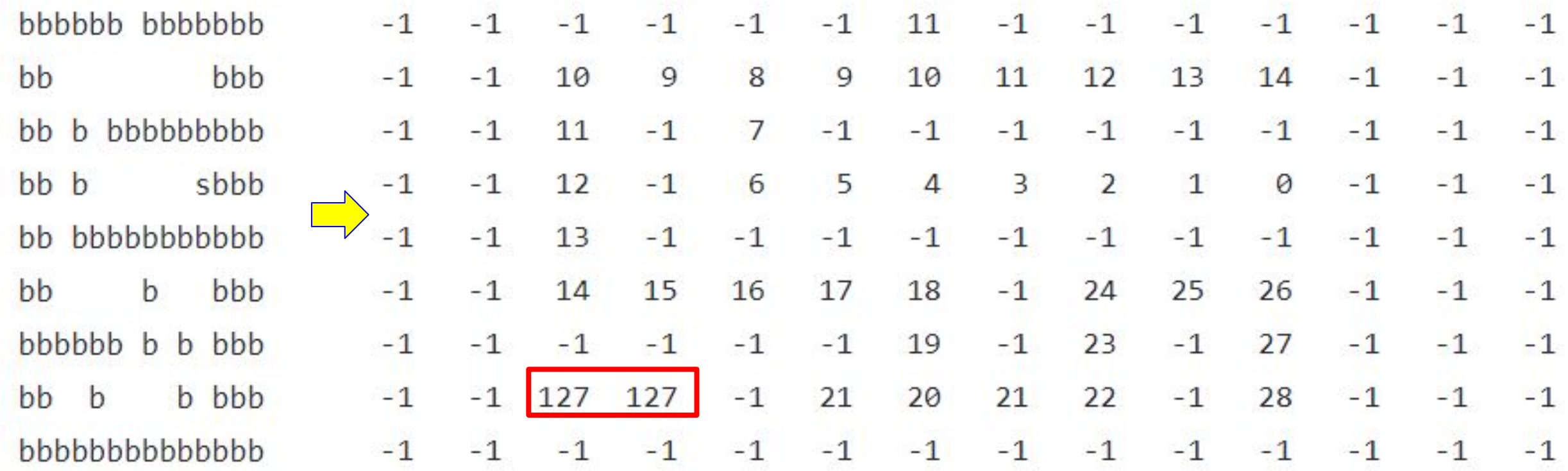

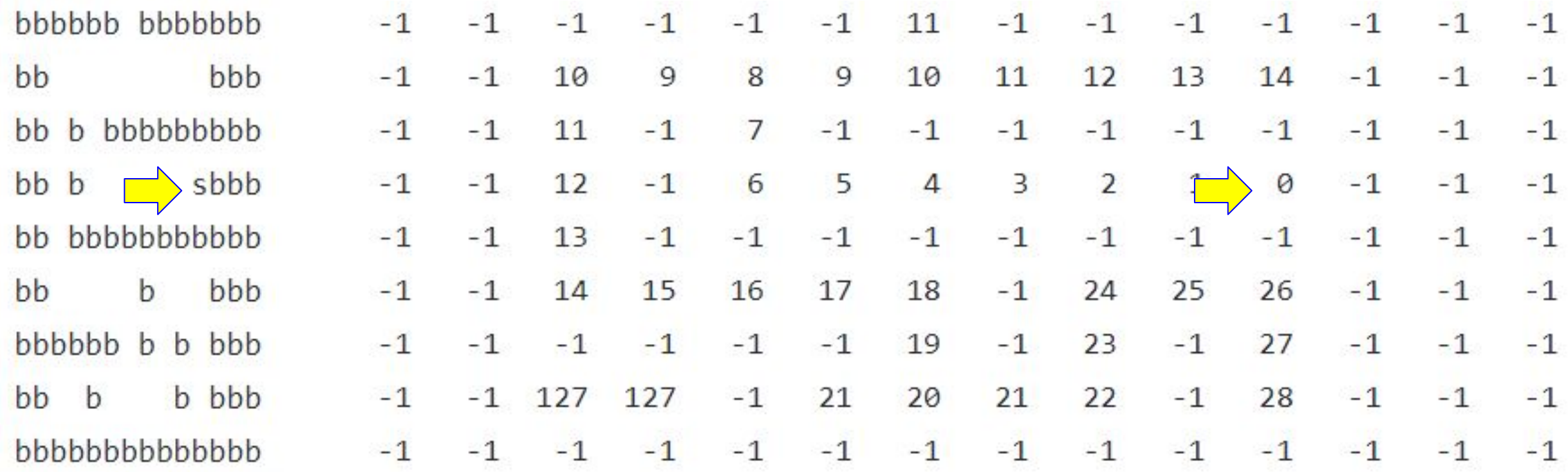

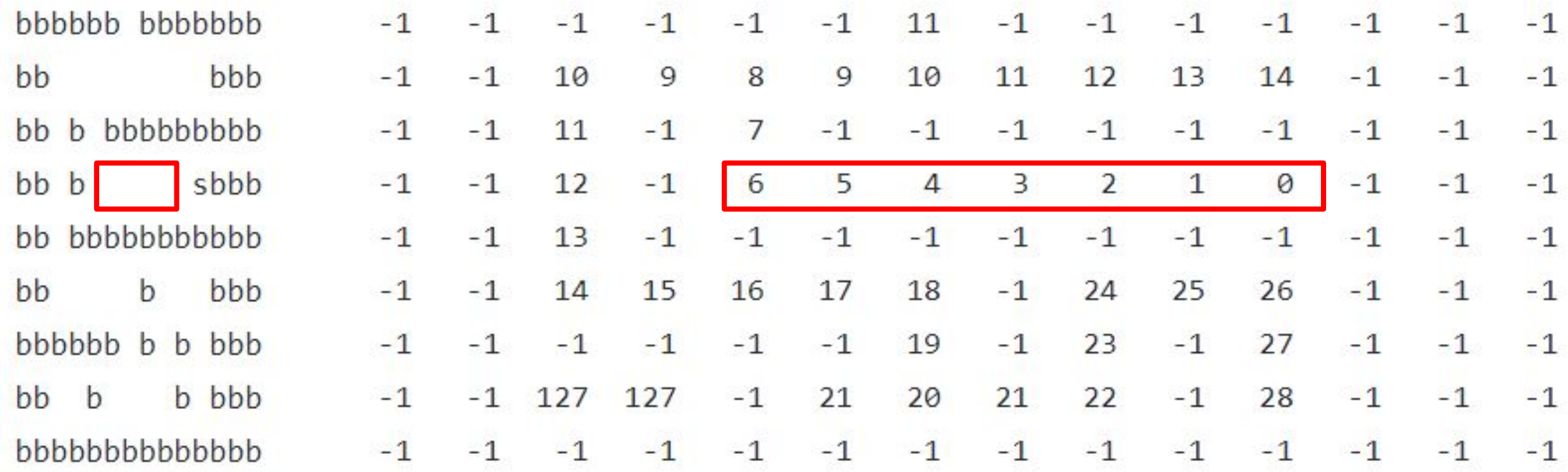

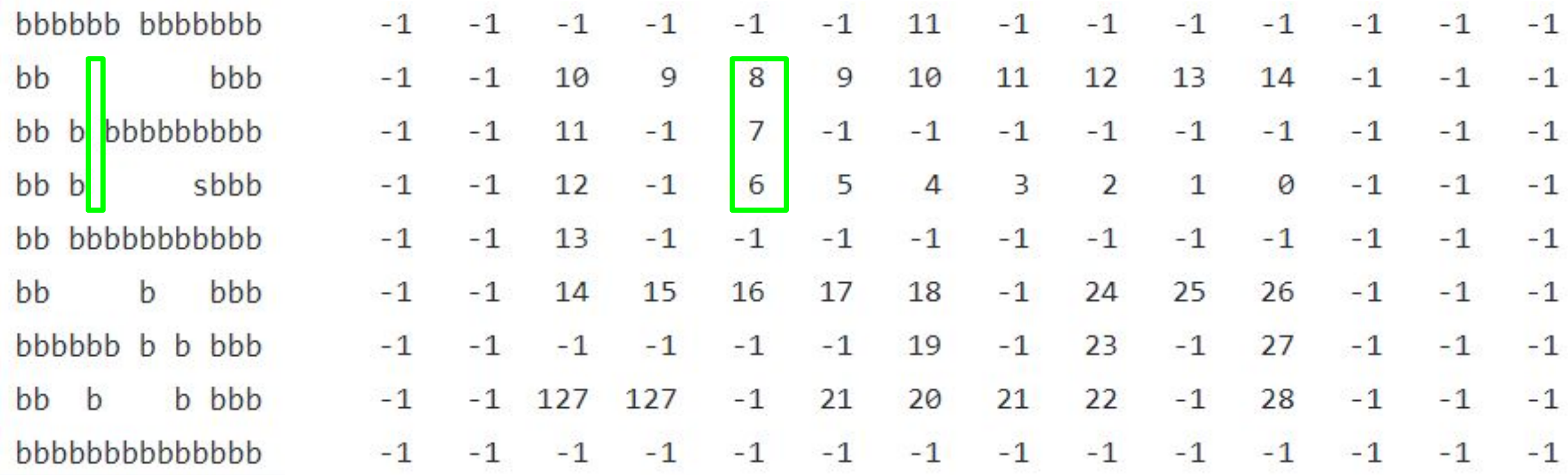

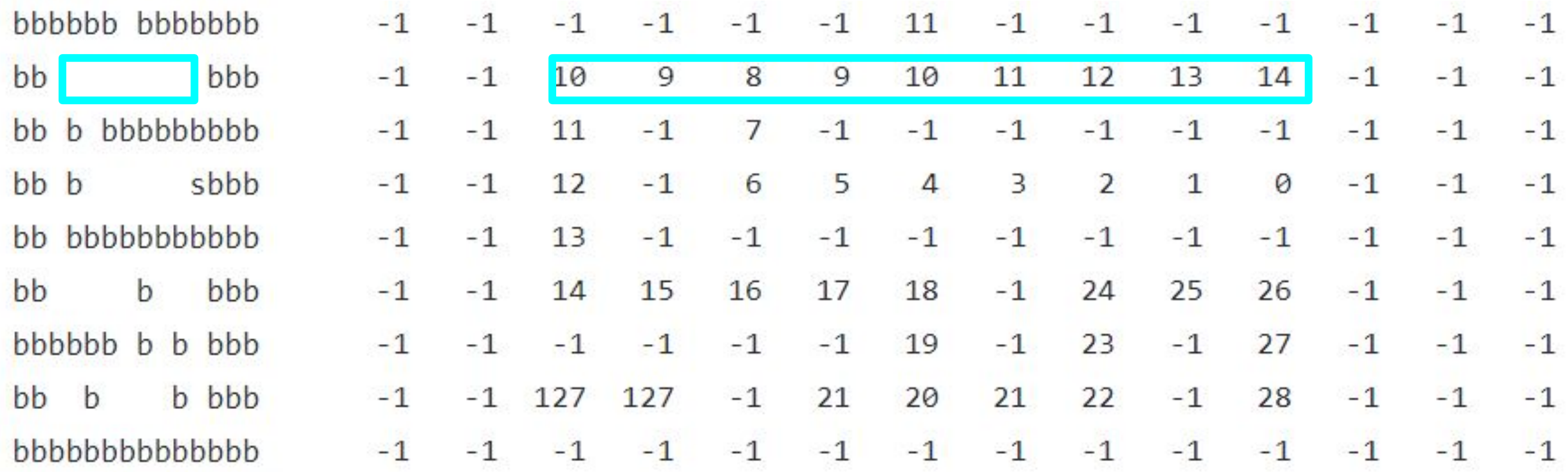

## **Compilation and Linking**

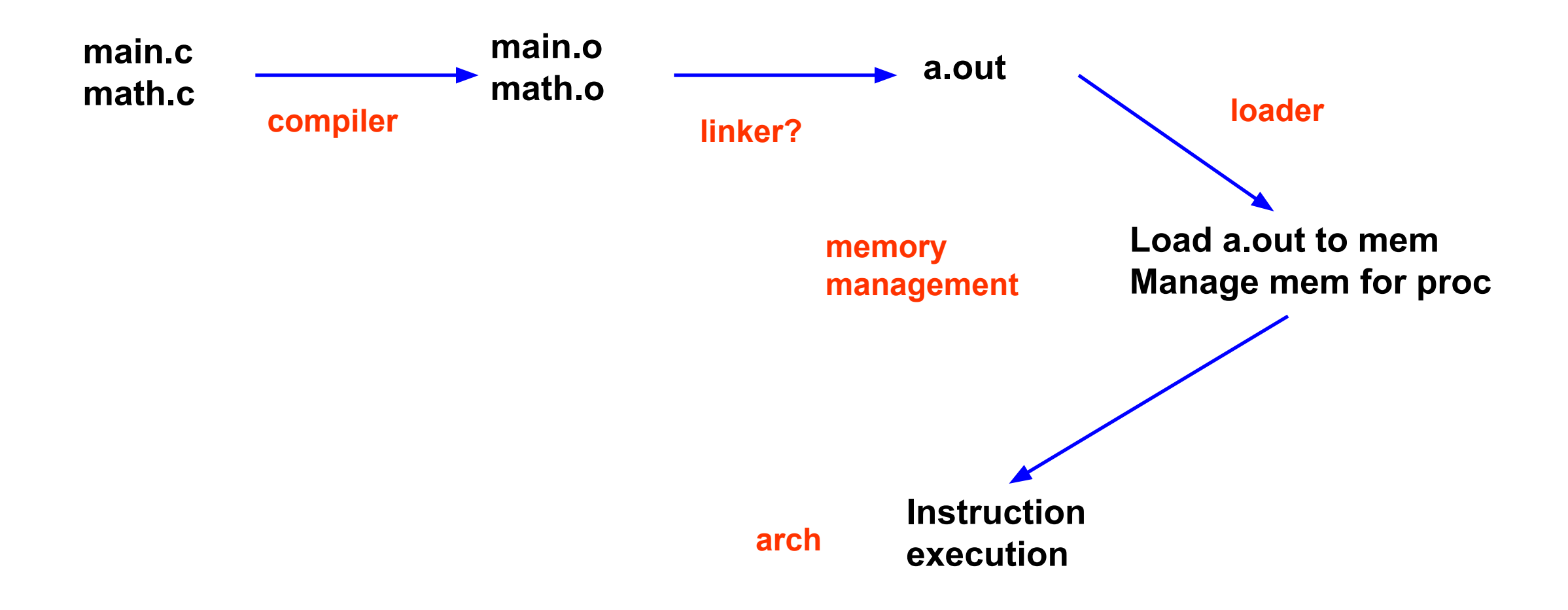

#### **Example**

#### *Main.c*:

```
extern float sin( );
main( )
{<br>
  static float x, val;
```

```
 printf("Type number: ");
 scanf("%f", &x);
val = sin(x);printf("Sine is %f", val);
}
```
#### *Math.c*:

```
float sin(float x)
{
  static float temp1, temp2, result;
```

```
 – Calculate Sine –
```

```
 return result;
}
```
## **Example (cont)**

- Main.c uses externally defined sin() and C library function calls
	- printf $()$
	- scanf()
- How does this program get compiled and linked?

## **Compiler**

- Compiler: generates object file
	- Information is incomplete
	- Each file may refer to symbols defined in other files

## **Components of Object File**

- Header
- Two segments
	- Code segment and data segment
	- OS adds empty heap/stack segment while loading
- Size and address of each segment
	- Address of a segment is the address where the segment begins.

## **Components of Object File (cont)**

#### • Symbol table

- Information about stuff defined in this module
- Used for getting from the name of a thing (subroutine/variable) to the thing itself
- **● Relocation information**
	- Information about addresses in this module linker should fix
		- External references (e.g. lib call)
		- Internal references (e.g. absolute jumps)
- Additional information for debugger

#### **What could the compiler not do?**

- Compiler does not know final memory layout
	- It assumes everything in .o starts at address zero
	- For each .o file, compiler puts information in the symbol table to tell the linker how to rearrange outside references safely/efficiently
		- For exported functions, absolute jumps, etc

#### **Compiler: main.c**

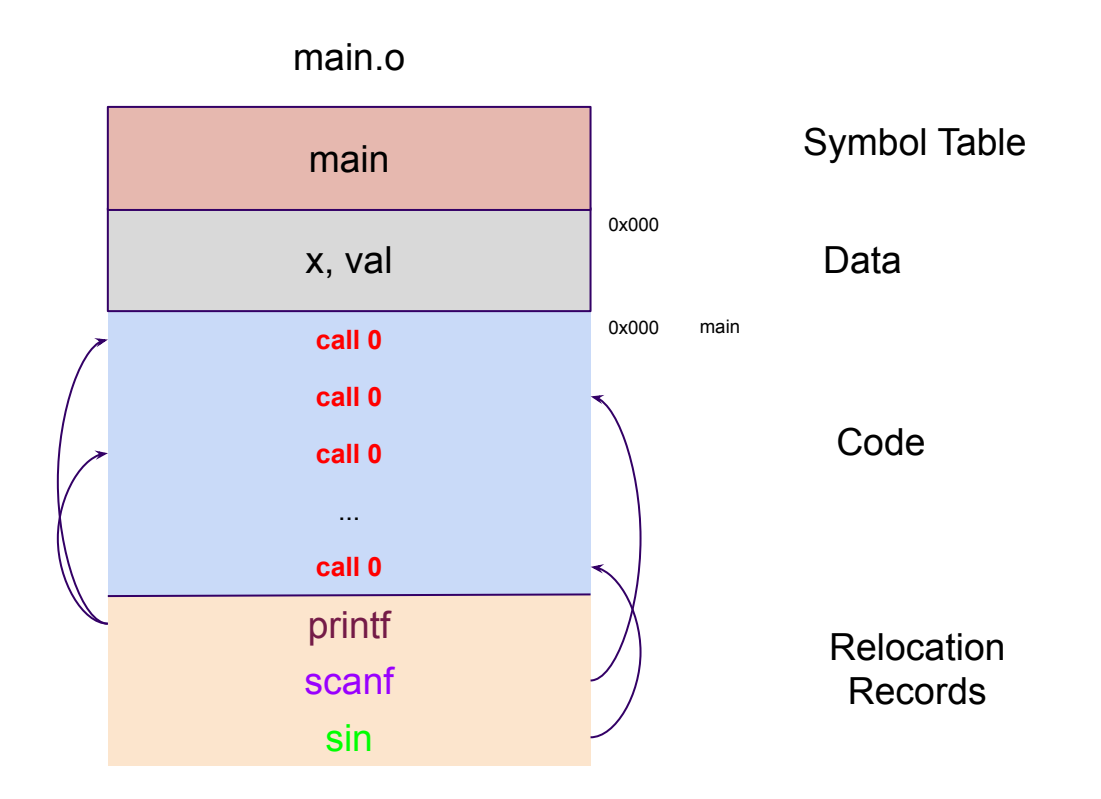

#### **Compiler: math.c**

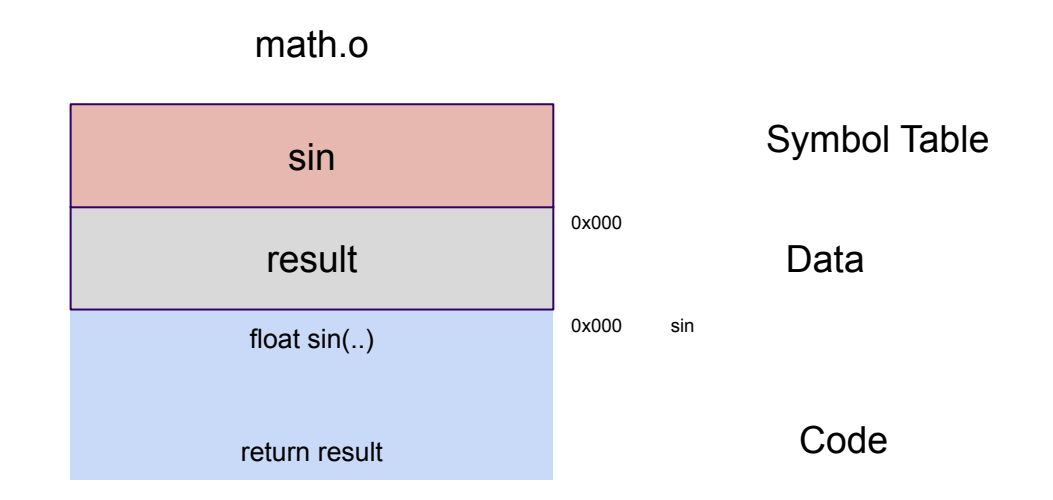

## **Linker functionality**

- $\bullet$  Three functions of a linker
	- Collect all the pieces of a program
	- Figure out new memory organization
		- Combine like segments
		- Does the ordering matter? (spatial locality for cache)
	- Touch-up addresses
- The result is a runnable object file (e.g. a.out)

#### **Linker – a closer look**

• Linker can shuffle segments around at will, but cannot rearrange information within a segment

#### **Linker requires at least two passes**

- Pass 1: decide how to arrange memory
- Pass 2: address touch-up

### **Pass 1 – Segment Relocation**

- Pass 1 assigns input segment locations to fill-up output segments
	- Read and adjust symbol table information
	- Read relocation info to see what additional stuff from libraries is required

#### **Pass 2 – Address translation**

- In pass 2, linker reads segment and relocation information from files, fixes up addresses, and writes a new object file
- Relocation information is crucial for this part

## **Putting It Together**

- Pass 1:
	- Read symbol table, relocation table
	- Rearrange segments, adjust symbol table
- $\bullet$  Pass 2:
	- Read segments and relocation information
	- Touch-up addresses
	- Write new object file

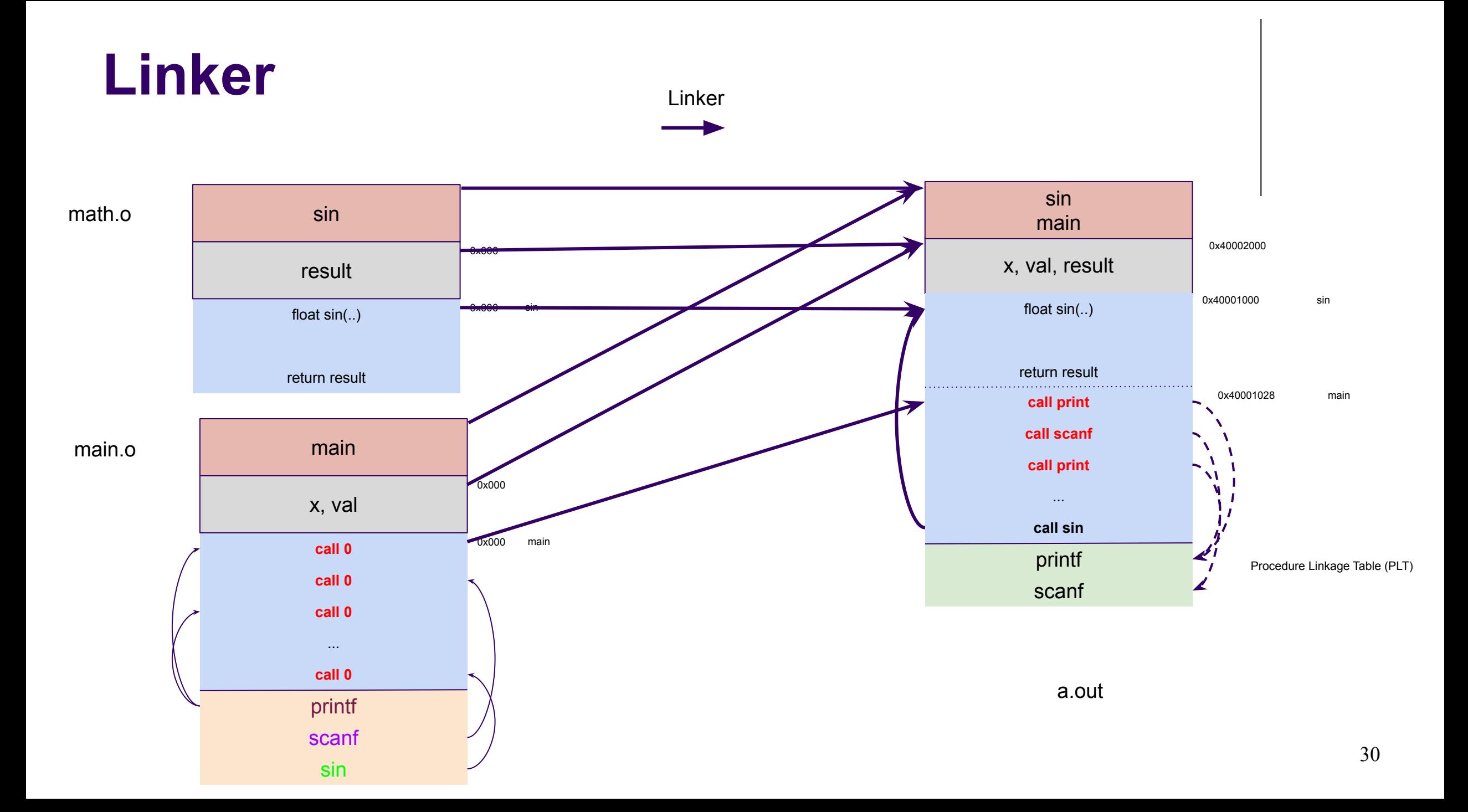